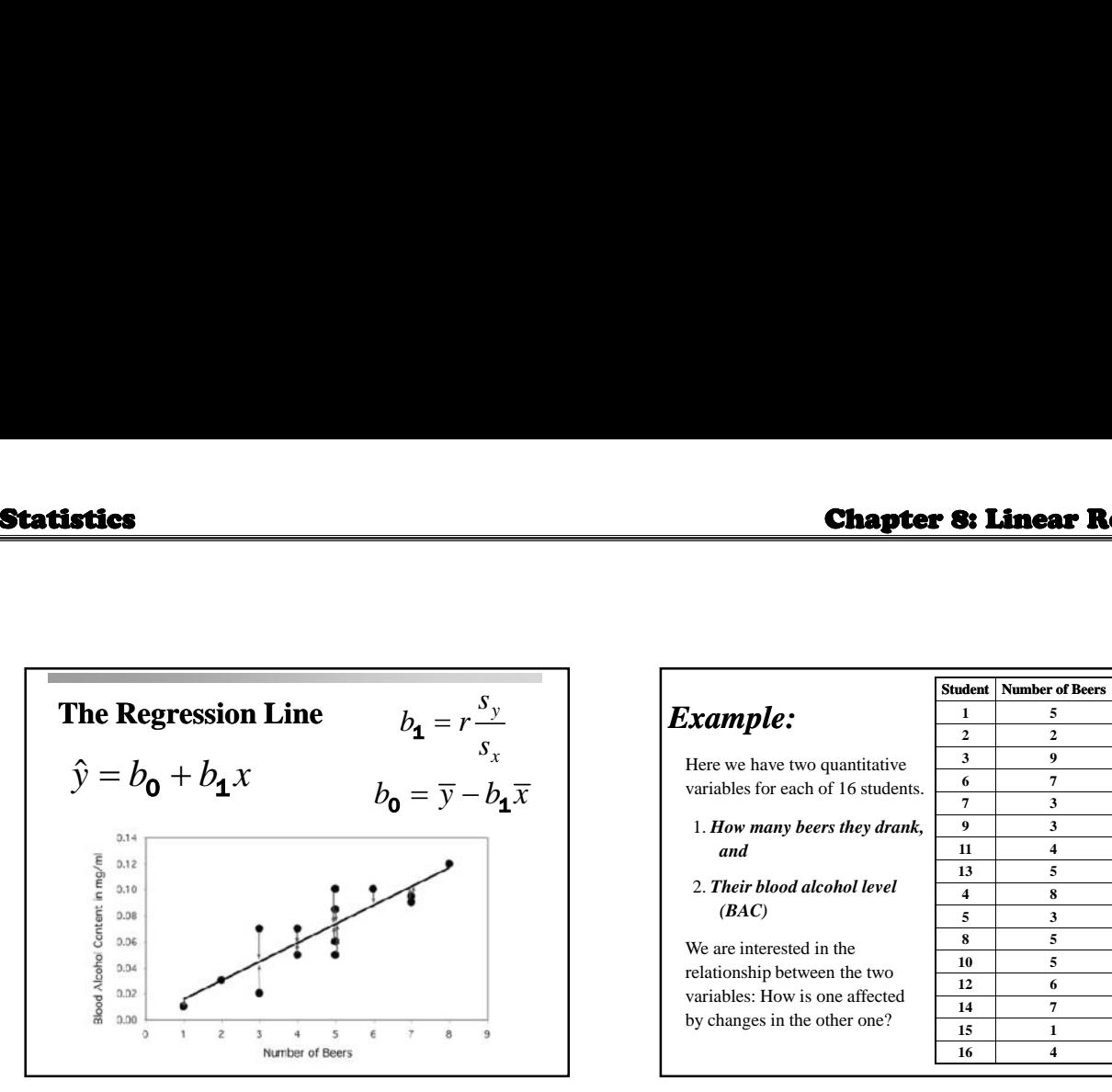

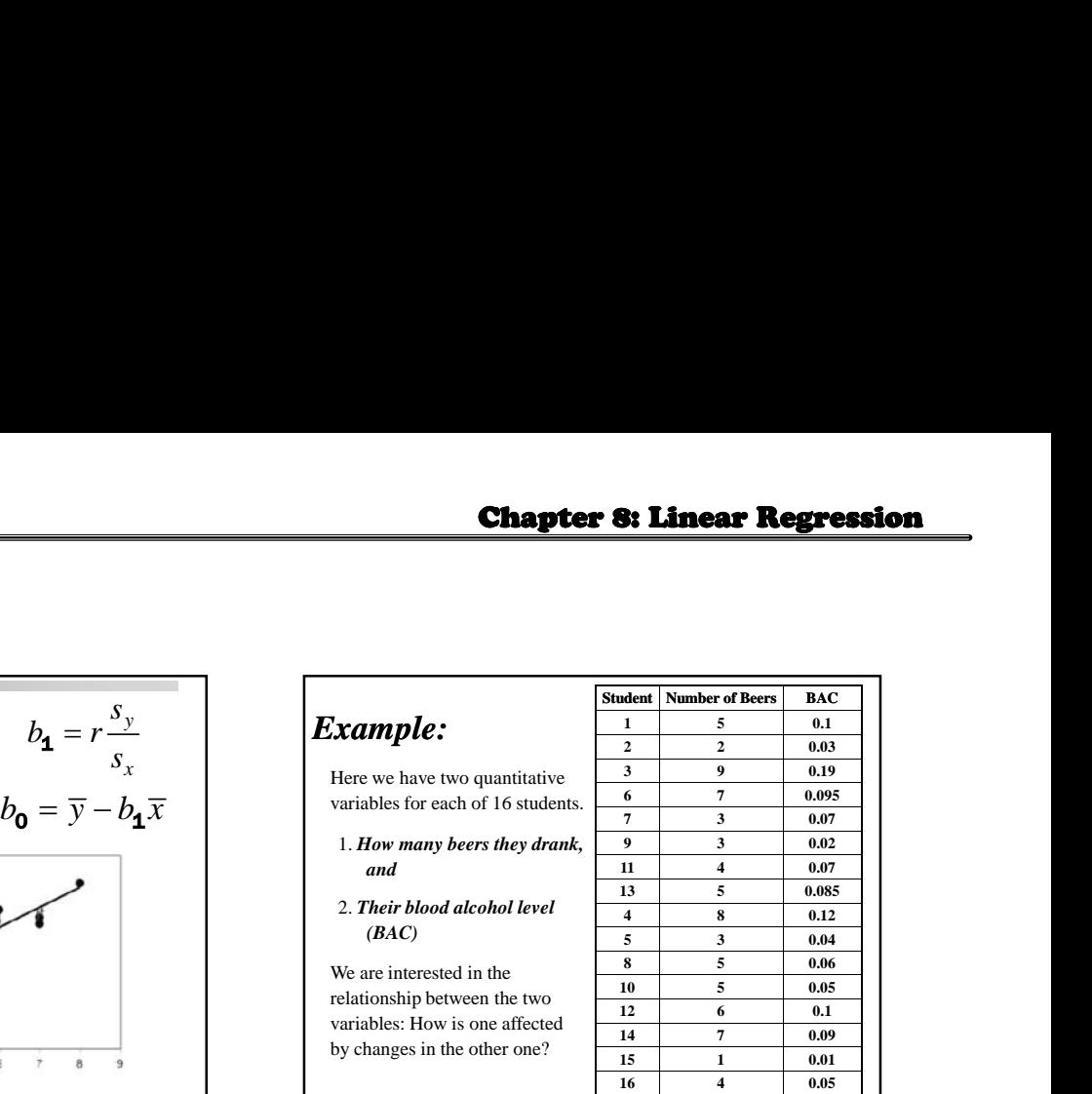

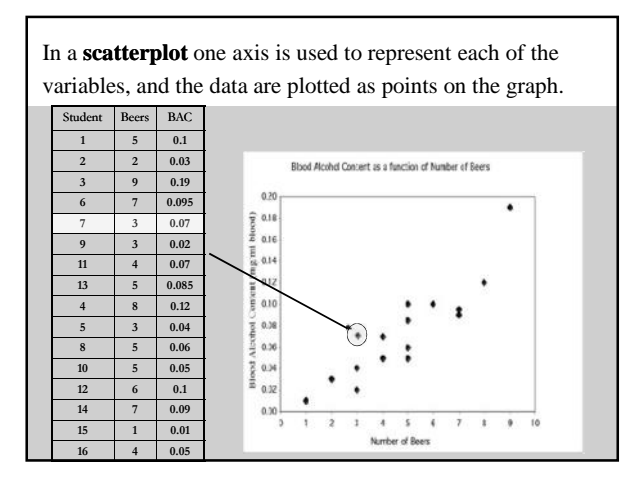

## **Making predictions: interpolation**

The equation of the least-squares regression allows you to predict *y* for any *x* **within the range studied.** This is called **interpolating**.

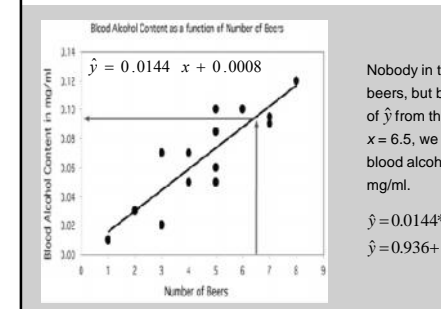

Nobody in the study drank 6.5 beers, but by finding the value of  $\hat{y}$  from the regression line for  $\hat{y}$ *x* = 6.5, we would expect a blood alcohol content of 0.094

 $\hat{y}$  = 0.0144\*6.5 + 0.0008<br> $\hat{y}$  = 0.936+ 0.0008= 0.0944*mg* / ml  $\hat{y} = 0.0144*6.5 + 0.0008$ 

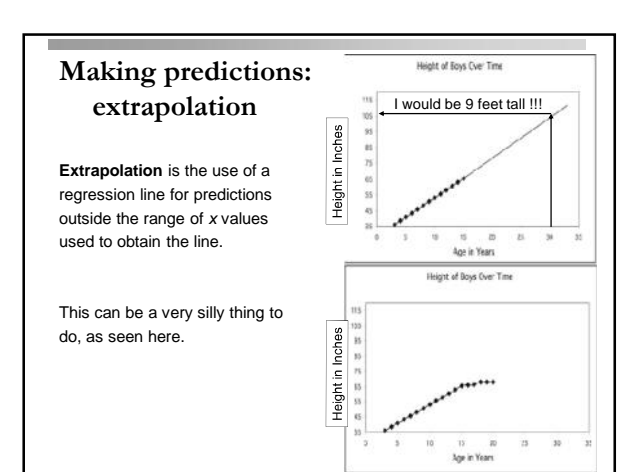

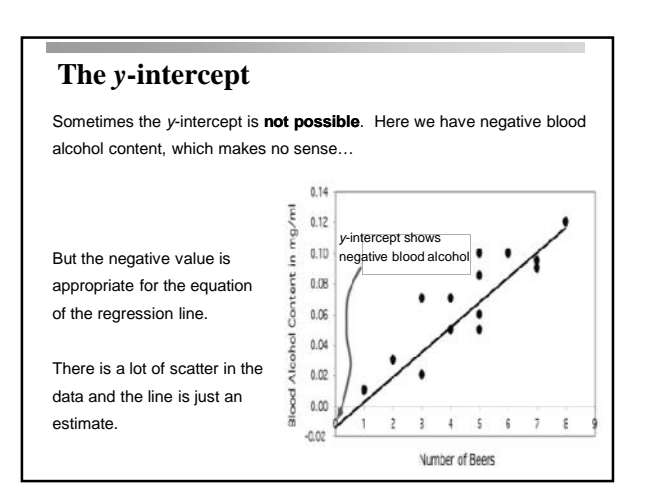

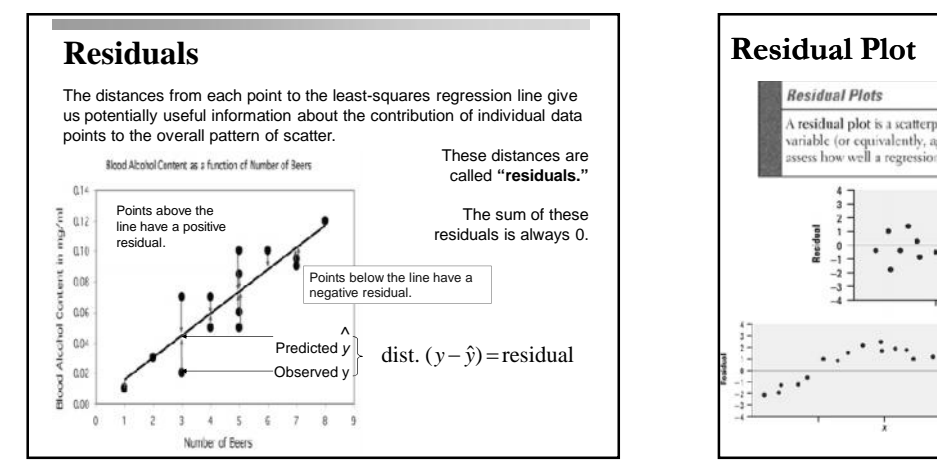

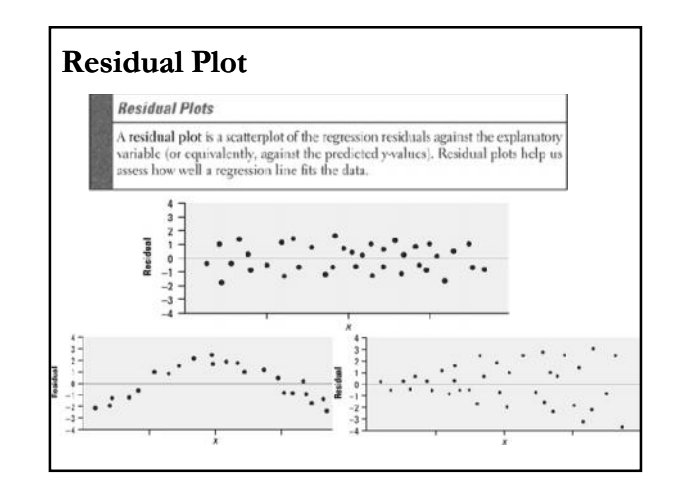

## **Residual plots**

Residuals are the distances between *y*-observed and *y*-predicted. We plot them in a **residual plot**.

**If residuals are scattered randomly around 0, chances are your data fit a linear model, were normally distributed, and you didn't have outliers.**

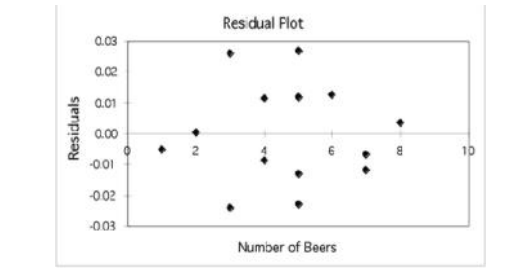

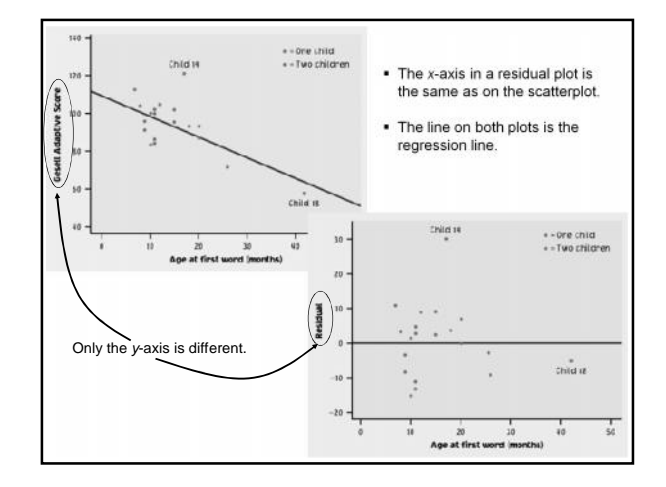

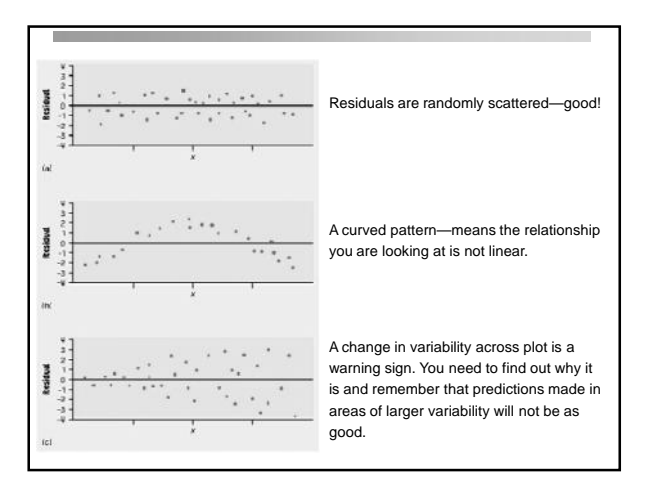

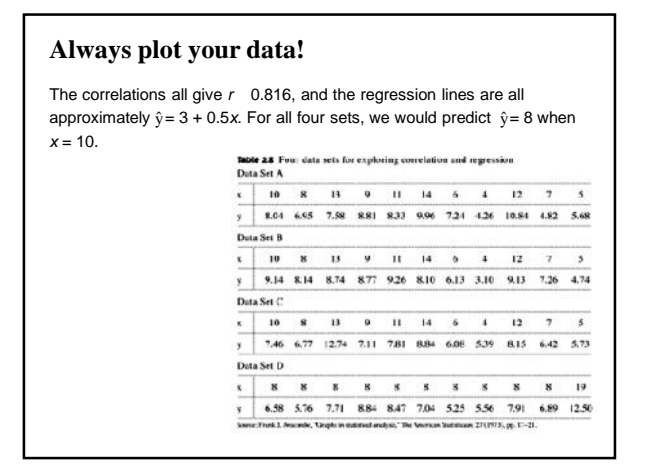

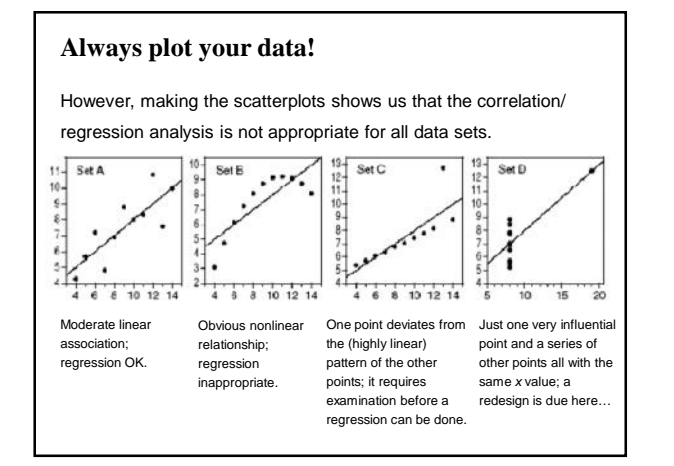

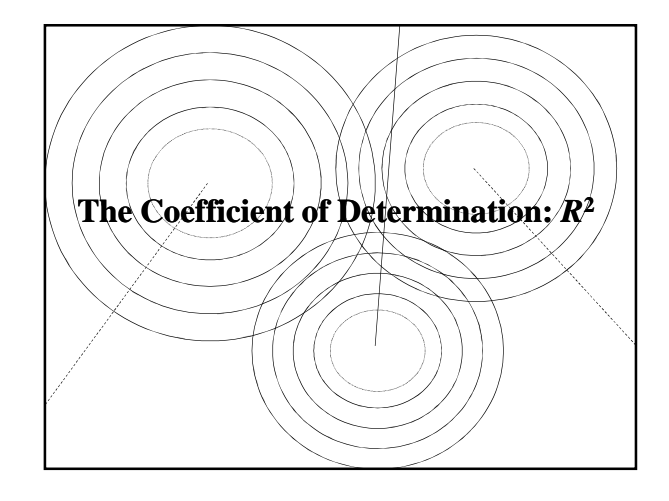

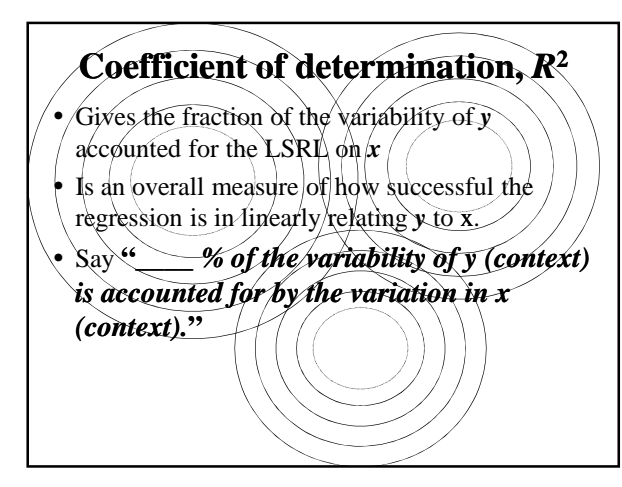

## **Meaning of Coefficient of determination**

- The determination can be thought of as a percent. Roughly speaking, it tells how many of the points of data fall within the results of the line formed by the **regression equation**. The higher the coefficient, the higher percentage of points the line passes through when the data points/and line are plotted. If the coefficient is 0.80, then 80% of the points should fall within the regression line. Values of 1 or 0 would indicate the regression line represents all or none of the data, respectively. A higher coefficient is an indicator of a better goodness of fit for the observations.
- Its main purpose is the prediction of future outcomes on the basis of other related information.
- It is the proportion of variability in a data set that is accounted for by the statistical model. It provides a measure of how well future outcomes are likely to be predicted by the model.

## **Usefulness of Coefficient of determination**

- The usefulness of  $\mathbb{R}^2$  in Statistics is its ability to determine the  $\setminus$ likelihood of future events falling within the predicted outcomes. The idea is that if more samples were added, the coefficient would show the probability of the new point falling on the line. Because if is possible to gain more samples, it is possible to test the viability of determination as a prediction tool.
- Similar to correlation, it should be noted that even if there is a strong connection between the two variables, *determination does* not prove causality. For instance, a study on birthdays may show a large number of birthdays/occur specifically within a time frame of one or two months. This does not mean that the passage of time or the change of seasons causes pregnancy.

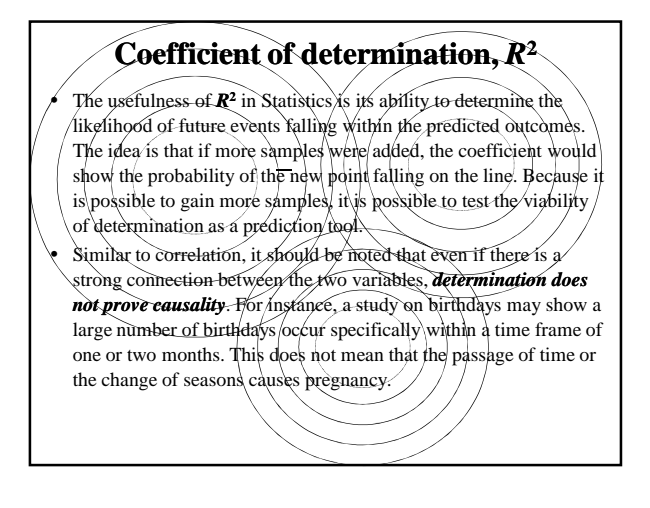

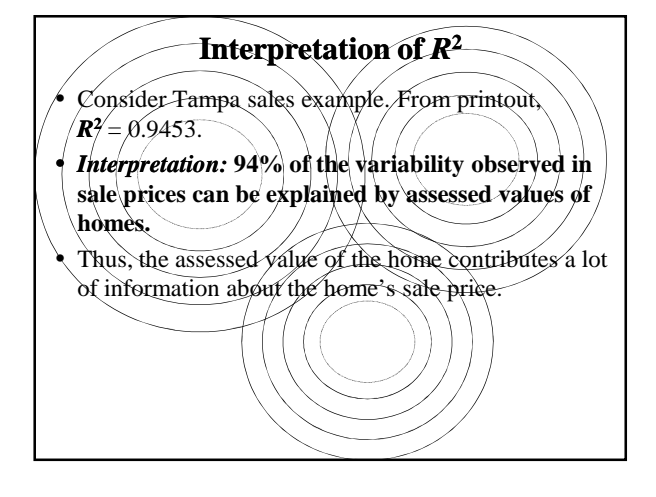

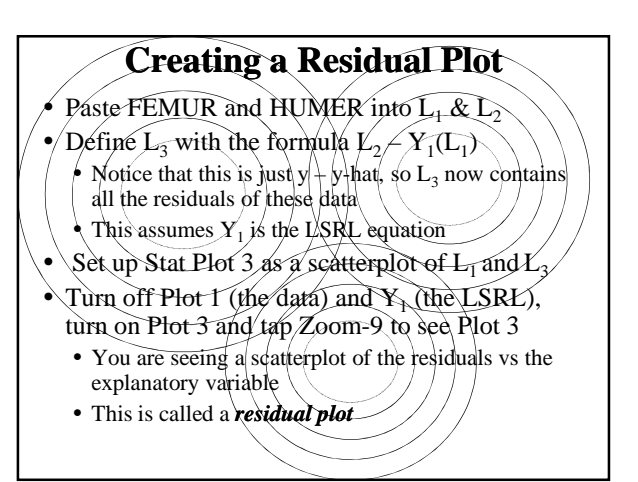

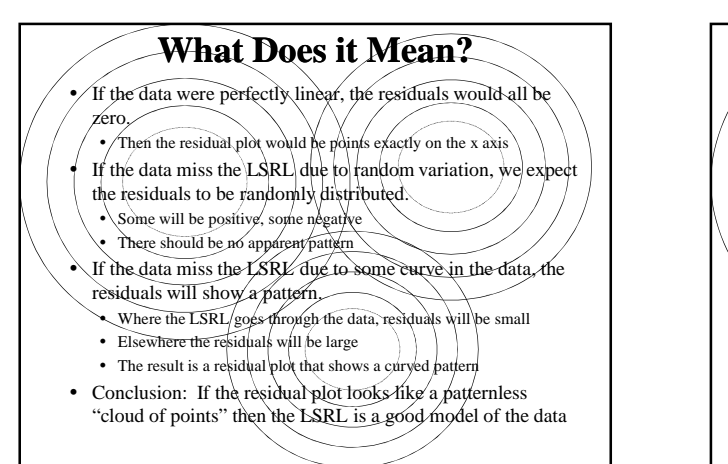

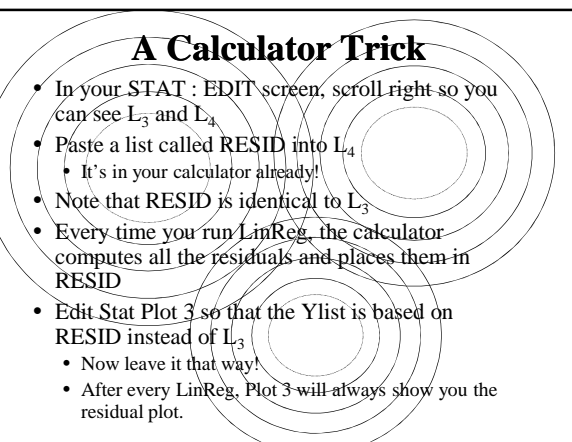